## **Release note for SEAMCAT version 5.5.0**

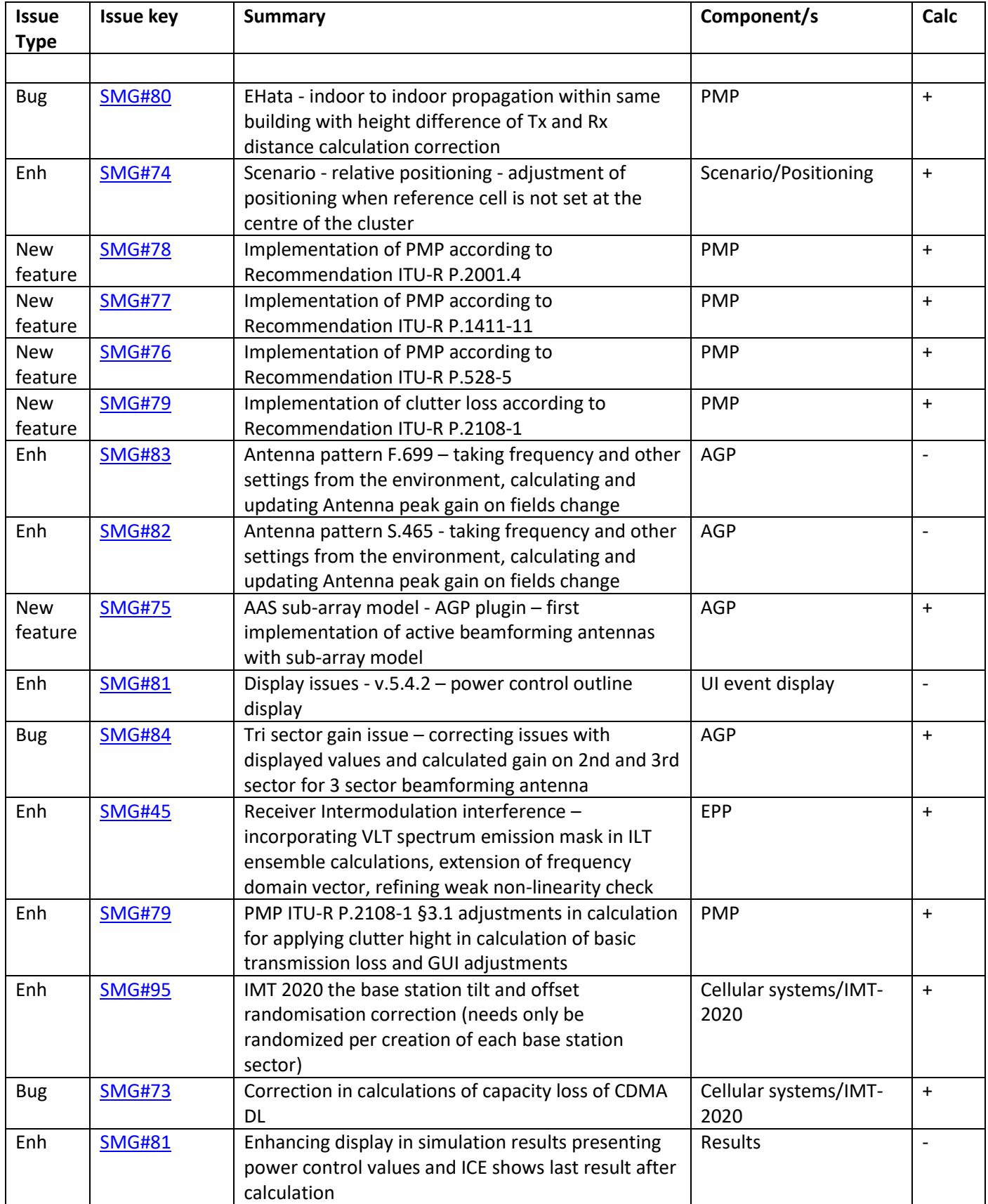

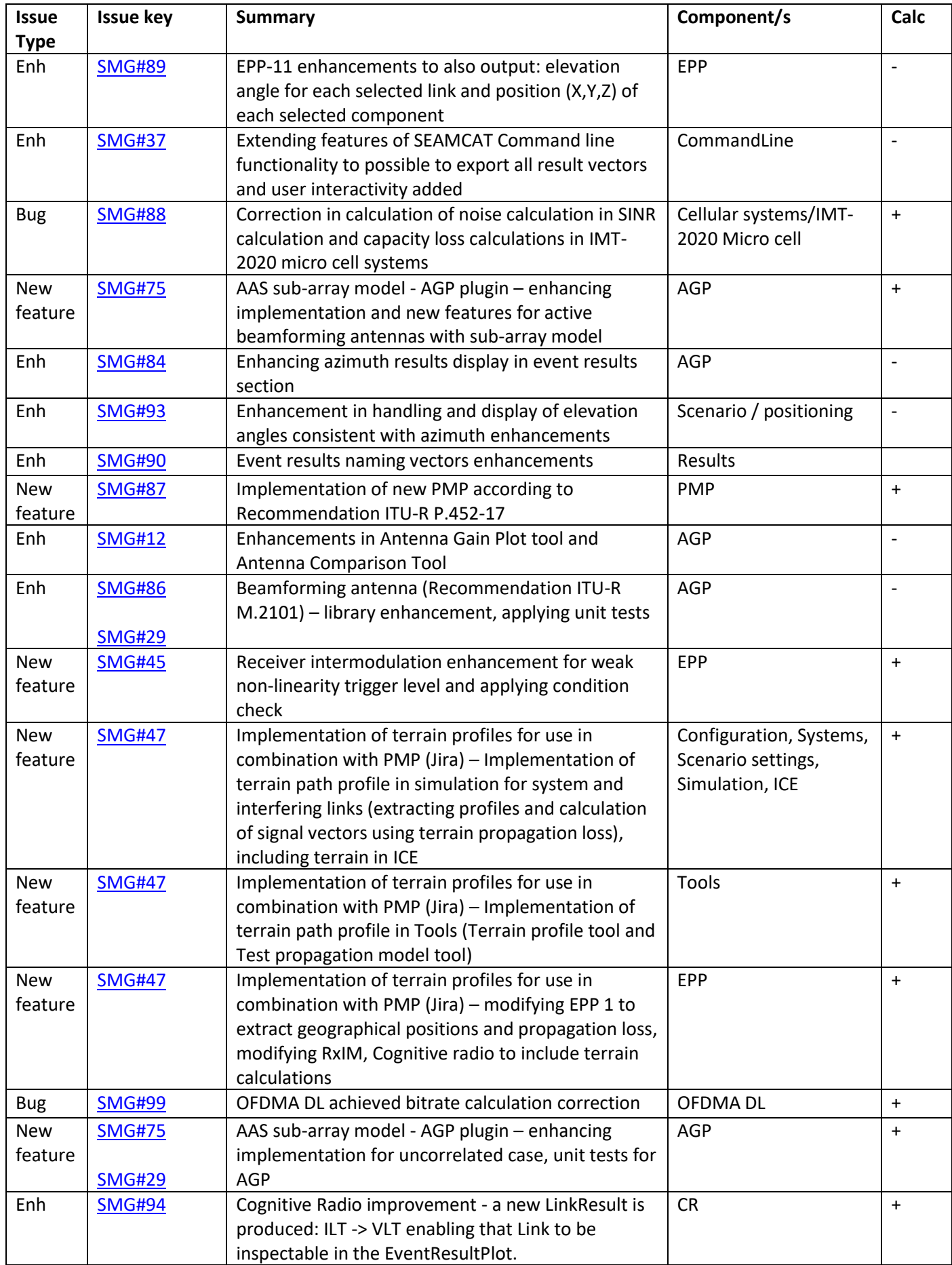

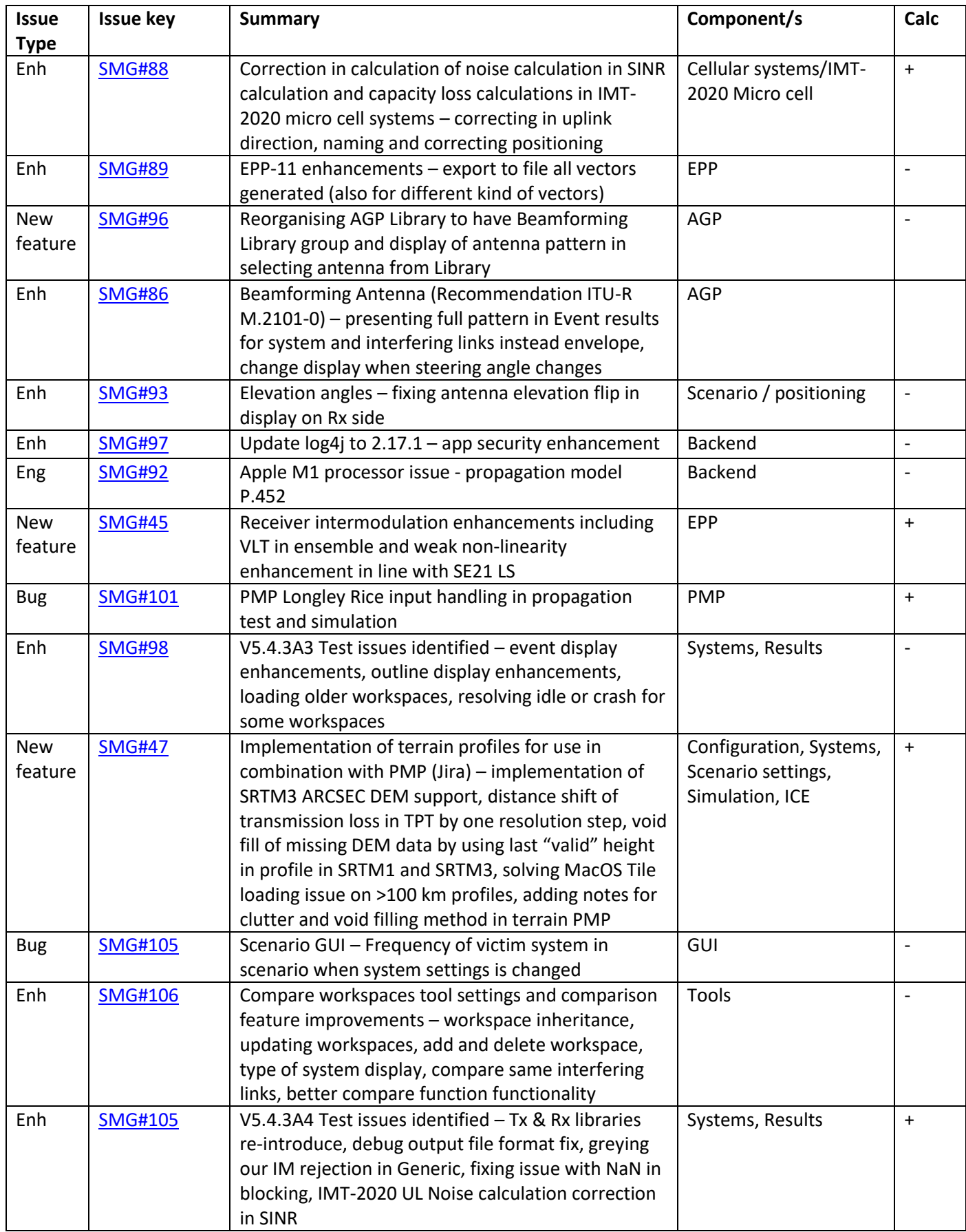

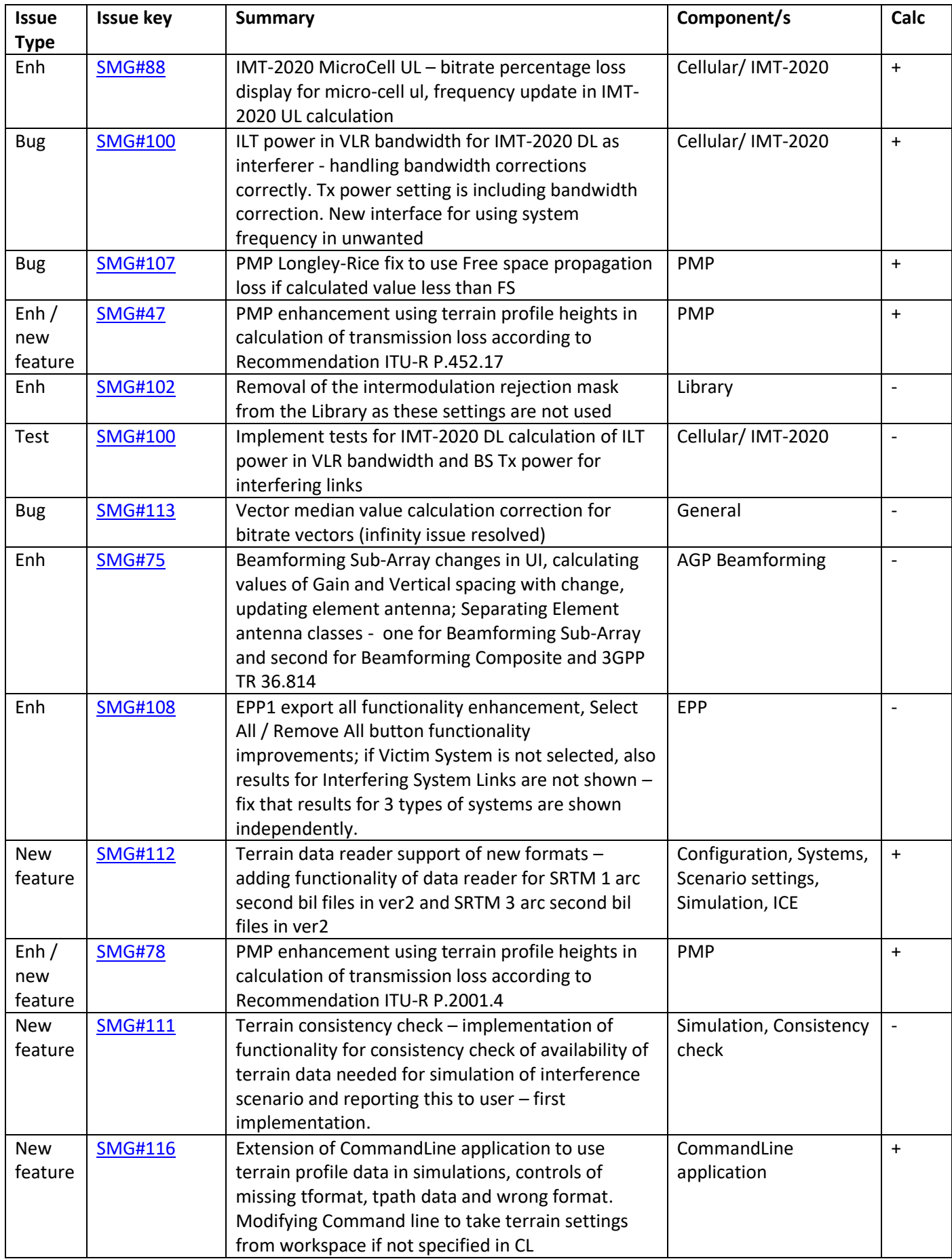

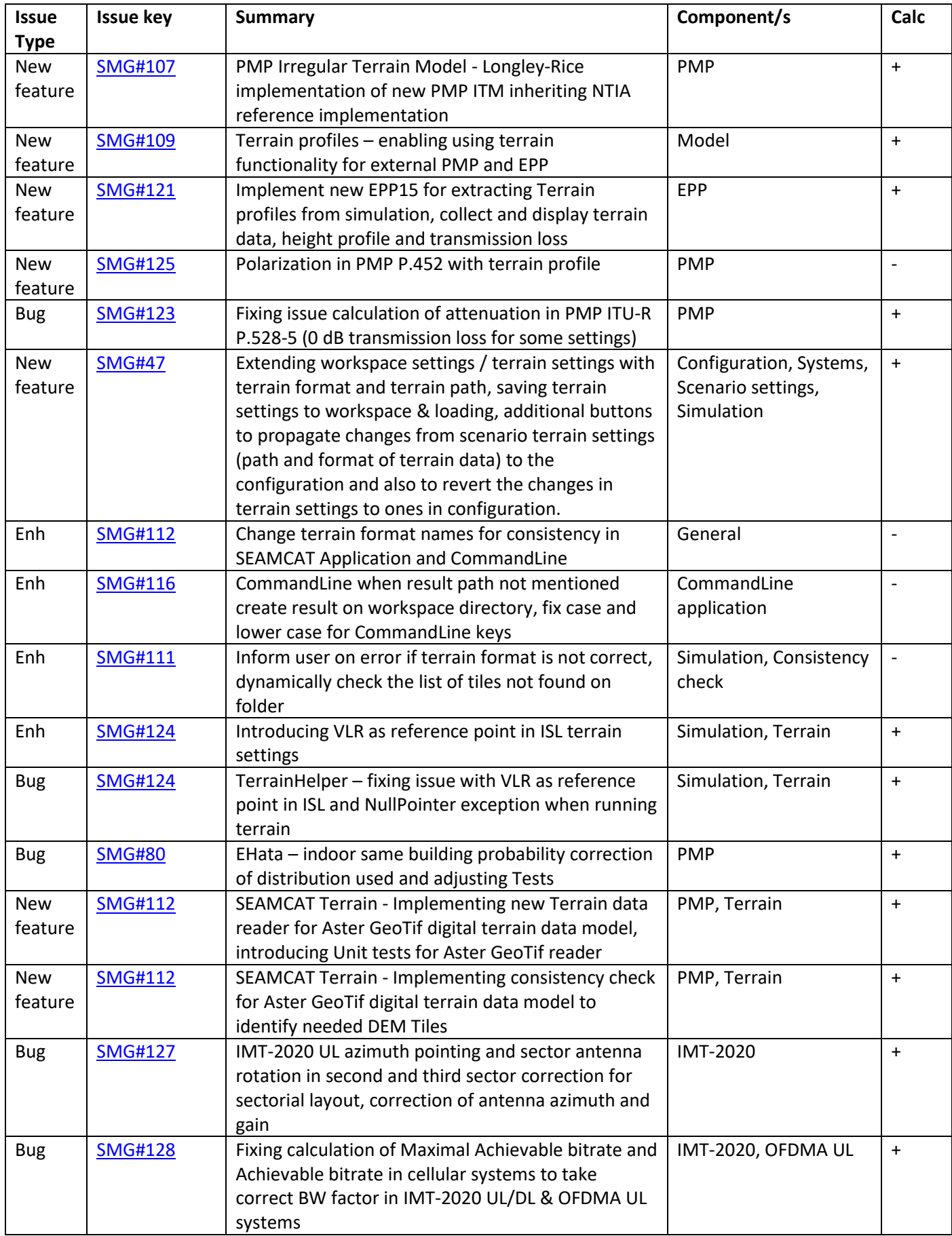

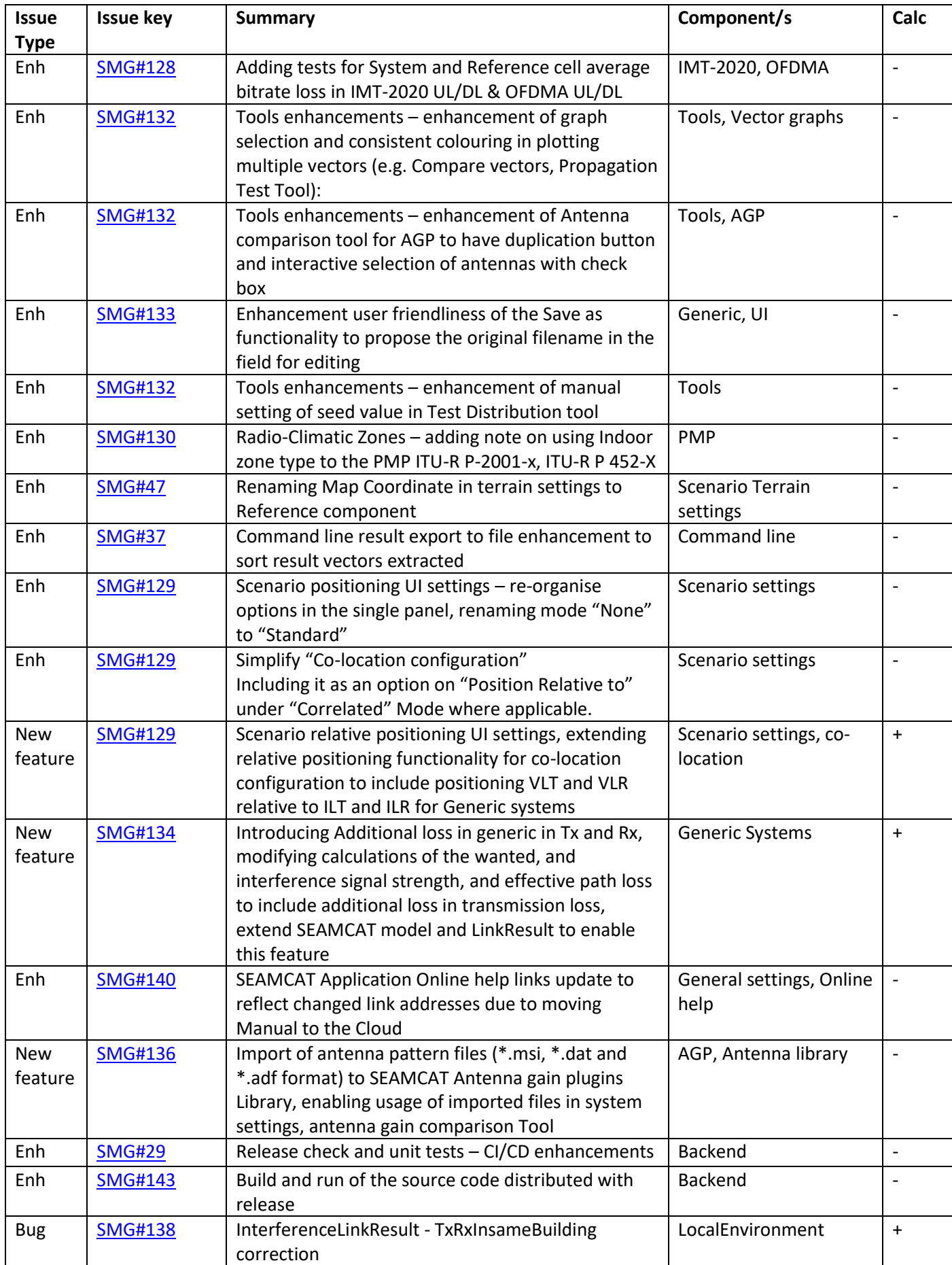

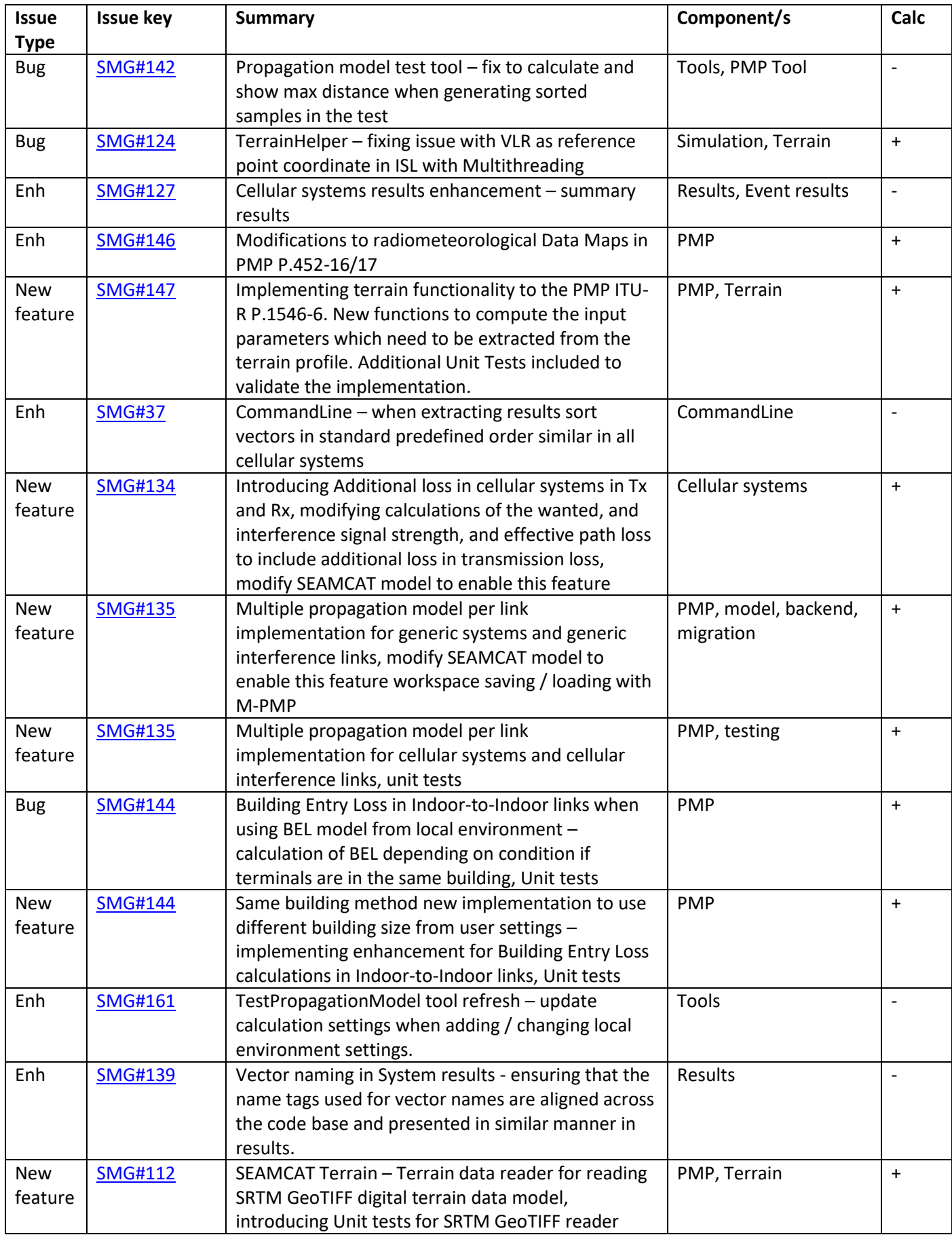

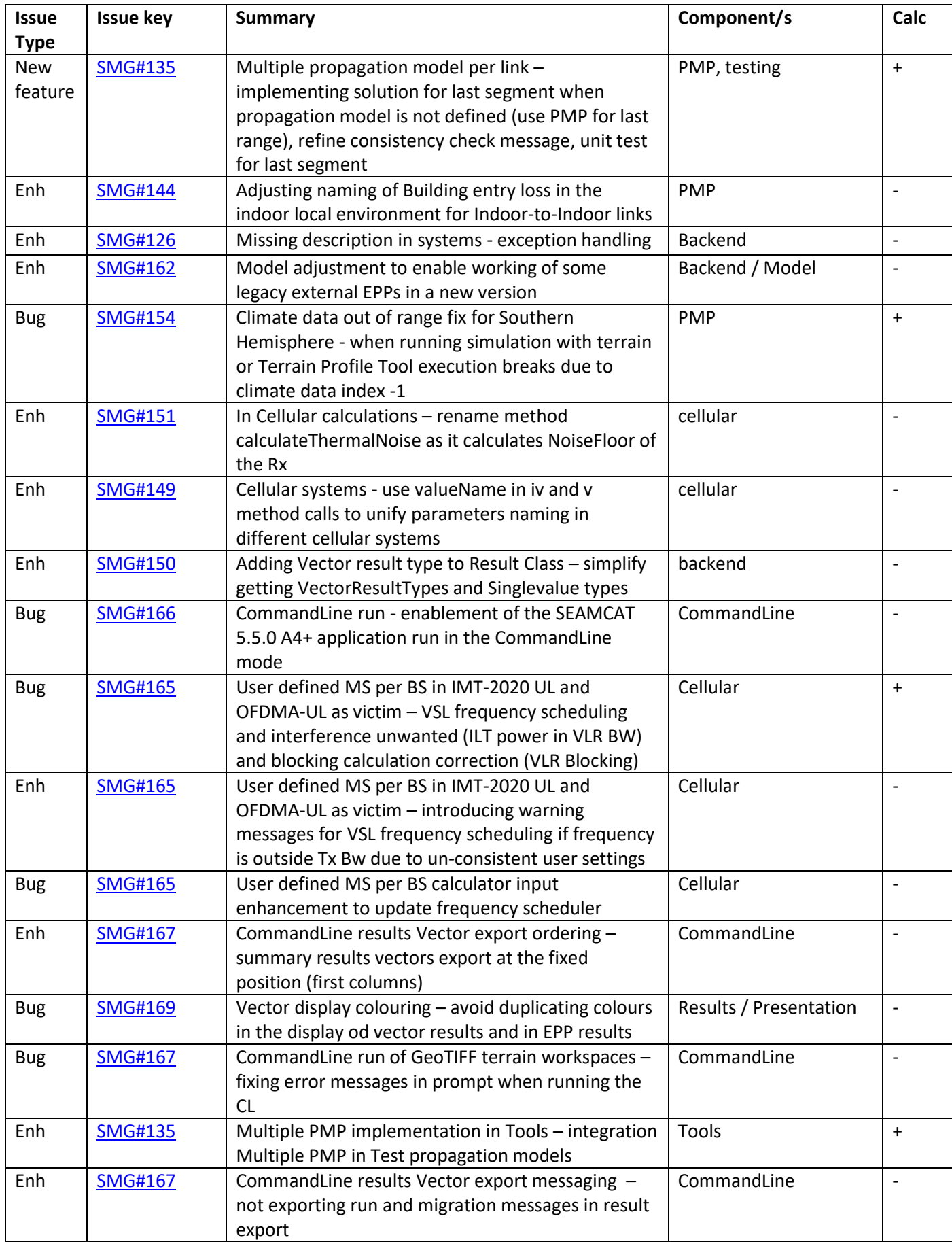

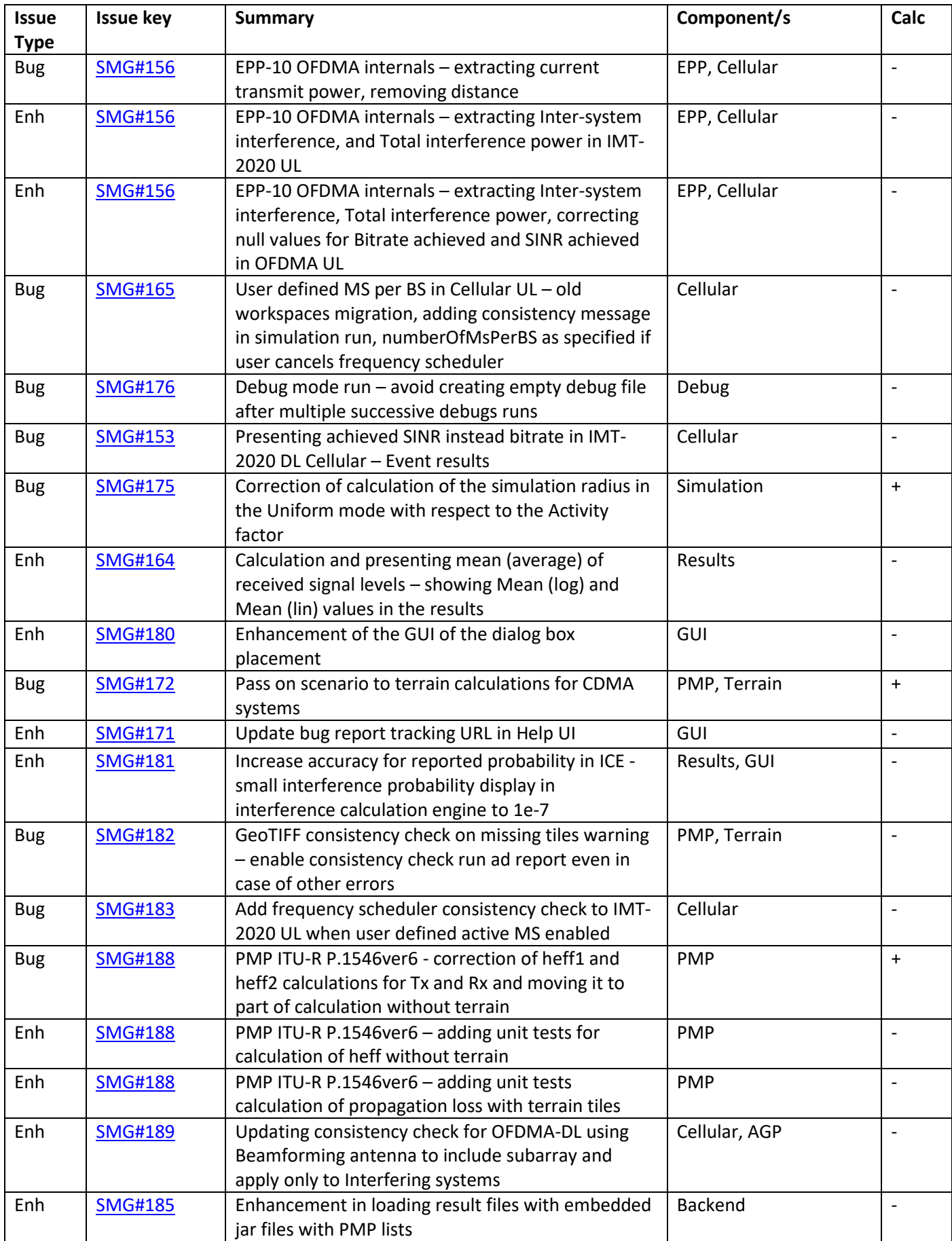